# Windows OS ကိုလေ့လာခြင်း Windows ဆိုသည်မှာ Windows 8 အကြောင်း

မာတိကာ $-$  ၀

# **Windows**

# အခန်း(၂)<br>Windows 8 Installation

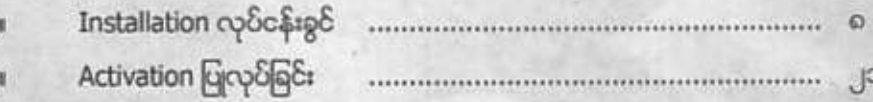

လေ့လာရန်

မာတိကာ

### တမျက်နာ

## အခန်း(၃)<br>Windows 8 ကိုစတင်အသုံးပြုခြင်း

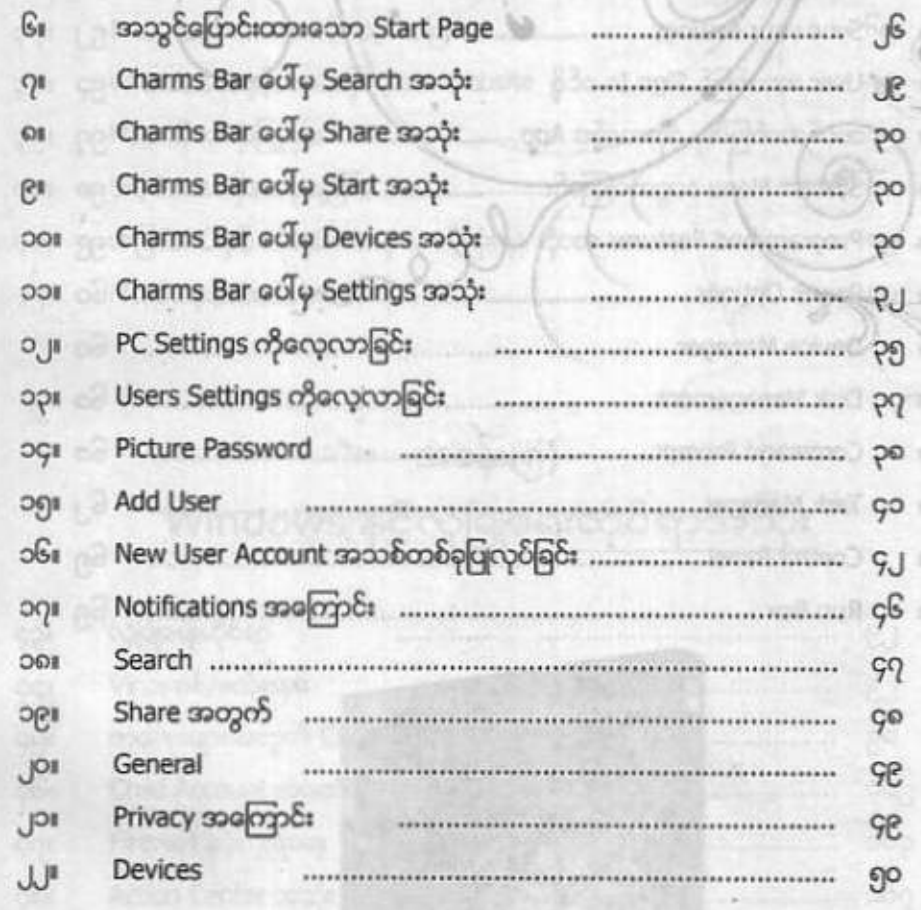

### မာတိကာ လေ့လာရန်

ာမျက်နှာ

**CJ** 

### Internet အသုံးနှင့်တွဲဖက်လေ့လာခြင်း

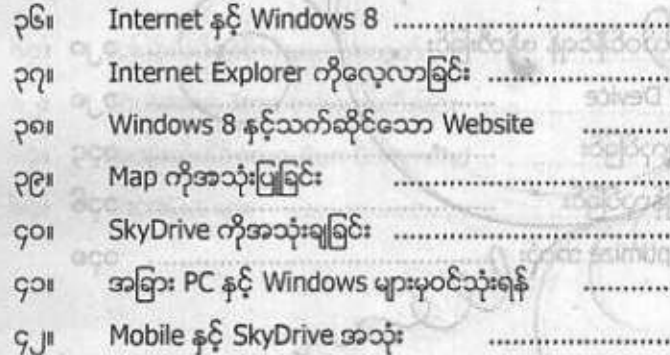

# Windows နှင့်လုံခြုံရေးဆိုင်ရာအသုံး

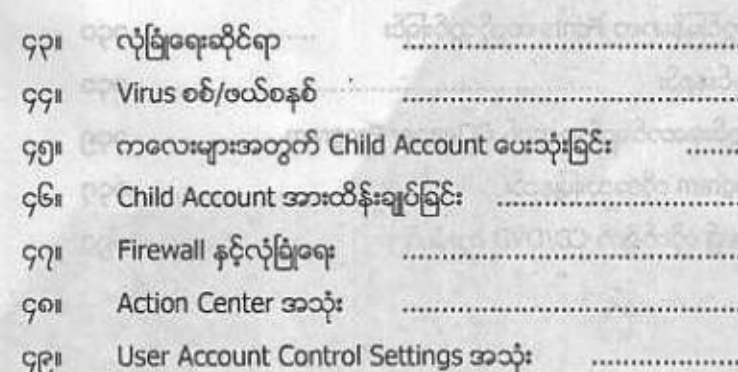

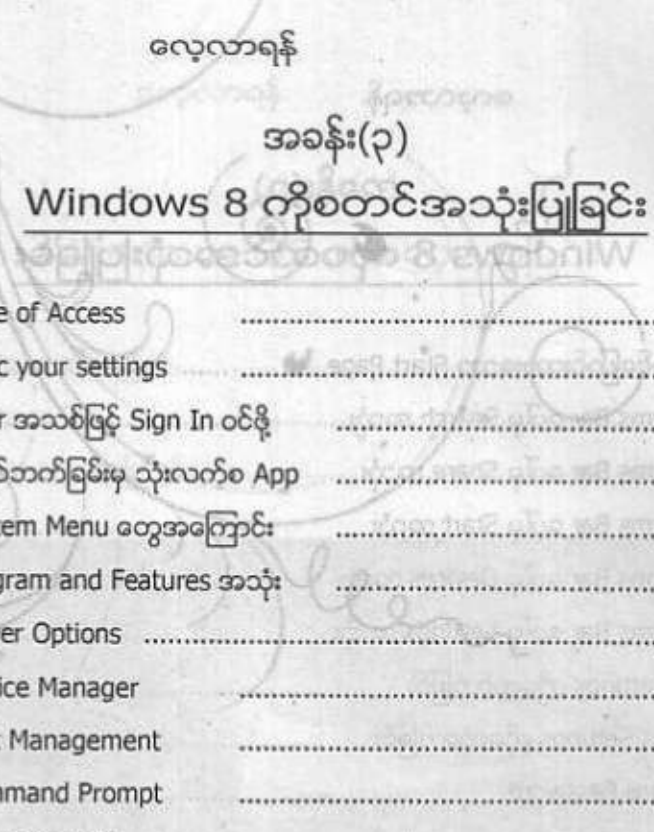

မာတိကာ $-\rho$ 

စာမျက်နာ

..............

 $\mathbb{Q} \cap \mathbb{R}$ 

ces Share soc

in Devices

pa Allysicy soulout

prensit ici

. . . . . . . . . . . . .

Task Manager Run Box

**ALL** 

 $PJ''$ 

**GD** william

SP Installed

SIGI Listenman

Windows နှင့်လုံခြုံရေးဆိုင်ရာအသုံး

SafeMode ကိုအလွယ်ဝင်နိုင်ရန် ဖန်တီးခြင်း

Manage BitLocker Device System Backup ပြုလုပ်ခြင်း

Sustem Restore ပြန်လုပ်ခြင်း

Defragment နှင့် Optimize အသုံး

### တမျက်နှာ

လေ့လာရန်

၆၀၊ အမြန်လုပ်ဆောင်မှုများအတွက်  $G_{JII}$  Shutdown Icon တစ်ခုဖန်တီးခြင်း ..<br> $G_{PI}$  အထူးသုံးနိုင်သော Run Command ... Gg<sub>i</sub> ShortCut qps

### အခန်း(၆) Windows နှင့်တွဲသုံးမှုများ

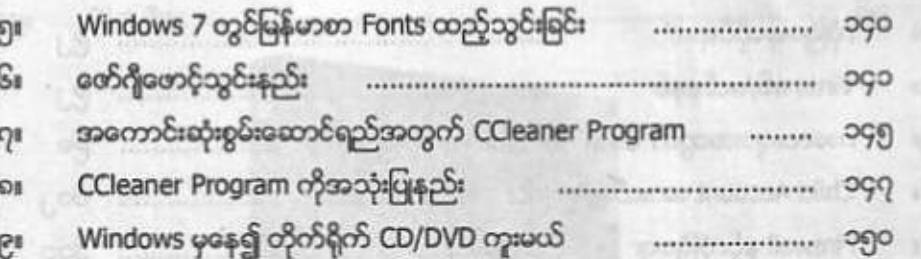

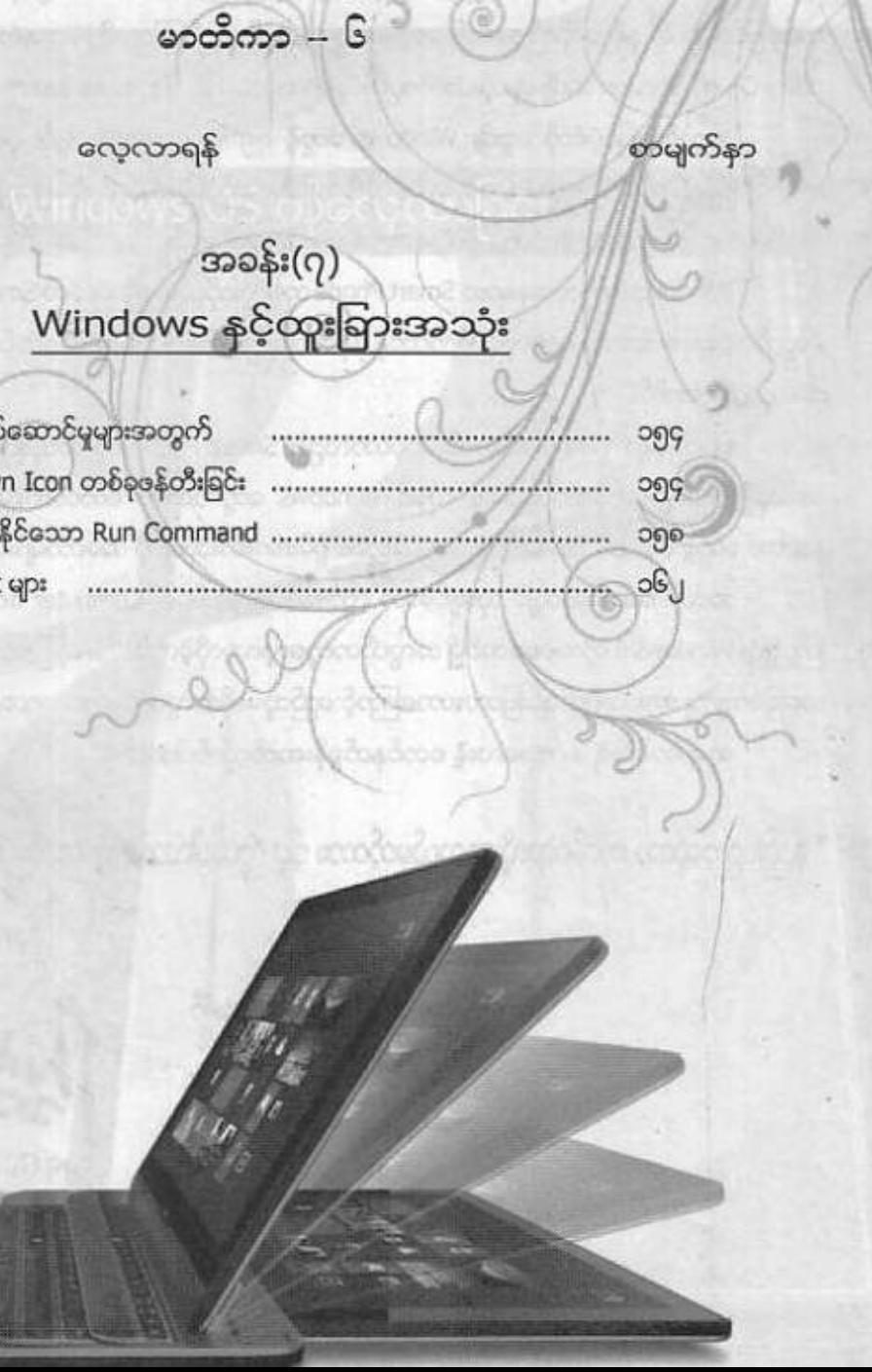

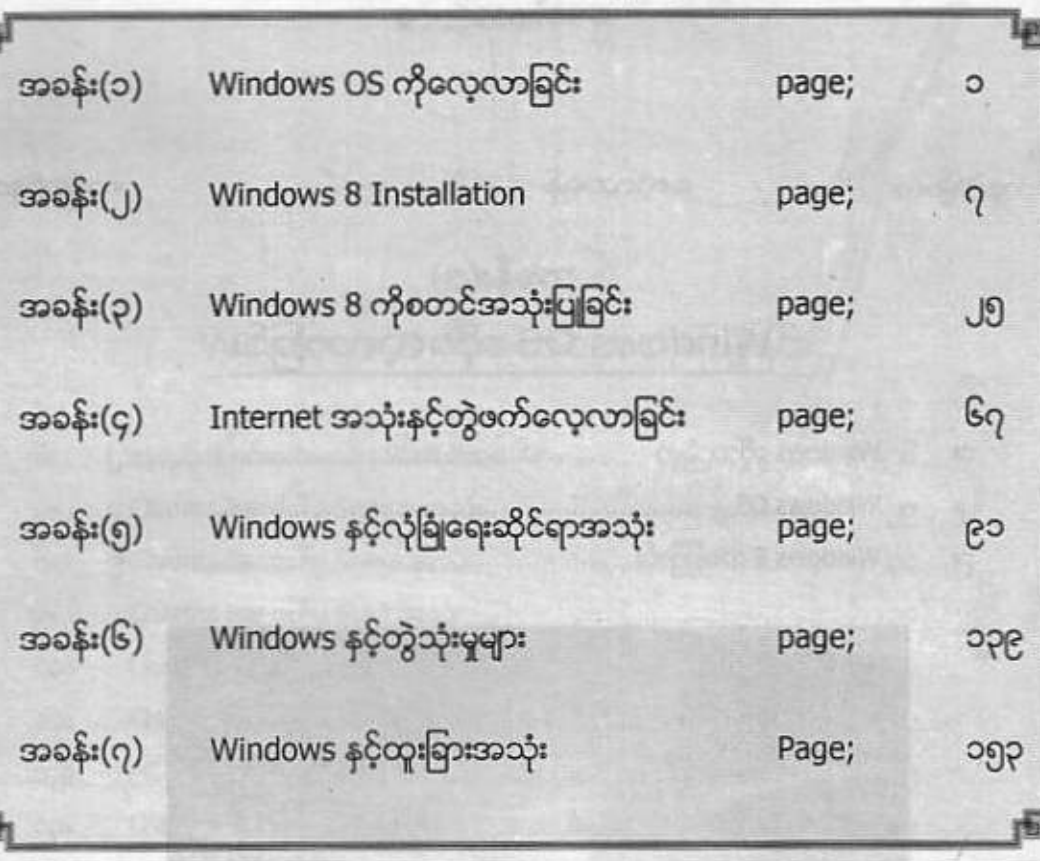

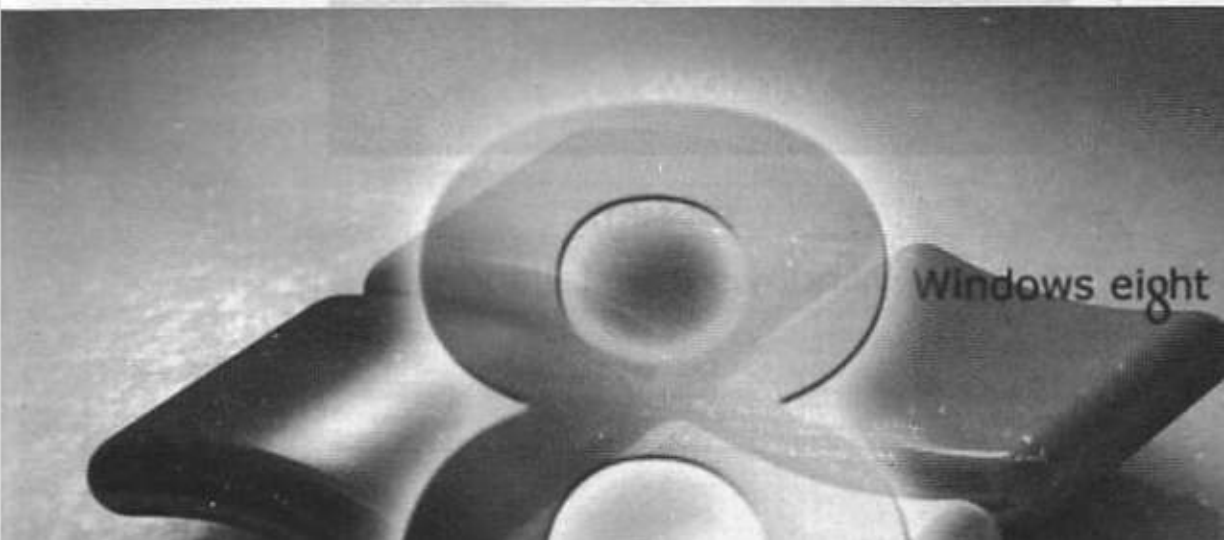